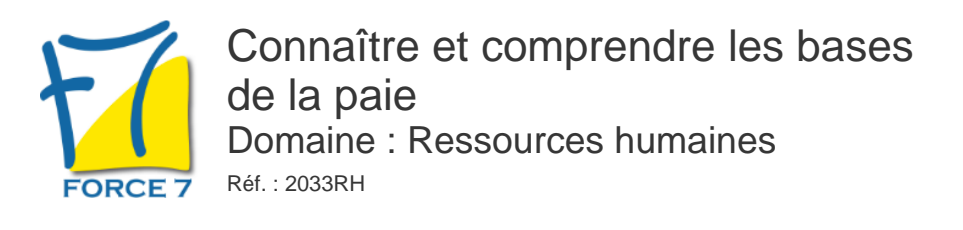

#### OBJECTIFS DE LA FORMATION

Acquérir les notions de bases permettant de comprendre, calculer les paies simples et de traiter les situations les plus courantes, établir les déclarations sociales se rattachant à la paie

#### PRÉ-REQUIS

Aucun

#### MOYENS PÉDAGOGIQUES ET MODALITÉS D'ÉVALUATION

**Moyens pédagogiques :** Alternance entre théorie et exercices pratiques. Un support de cours adapté remis à chaque participant. Salle de cours équipée / connexion internet / matériels de projection / Tableaux / Paper Board.

**Modalités d'évaluation :** Evaluation au fur et à mesure des exercices pratiques / Questionnaire de satisfaction / Attestation de stage / Evaluation sommative par le formateur sur 5 questions.

**Formation en présentiel :** A l'aide de l'application EDUSIGN, les stagiaires ont un accès afin d'émarger pendant la formation et de répondre à une opinion qualité lors de la fin de la formation.

**Formation en distanciel :** A l'aide d'un logiciel, les stagiaires interagissent entre eux et avec le formateur / Accès à l'environnement d'apprentissage (supports,...)et aux preuves de suivi (émargements, évaluation,opinion qualité...) via la plateforme Edusign / Convocation avec lien de connexion.

CONTENU ET MÉTHODES MOBILISÉES

### **1. Le bulletin de paie**

· Forme, mentions obligatoires, valeur juridique

### **2. Le traitement de la rémunération**

- · Le salaire de base : SMIC / minima conventionnel
- · La durée du travail
- · Les heures supplémentaires

· Les autres éléments de rémunération (prime / frais / indemnités ...)

### **3. Le calcul des cotisations**

- · Les organismes collecteurs
- · Les taux
- · Les assiettes de cotisation, le plafond et les tranches
- · Le calcul de la CSG
- · La réduction Fillon

### **4. Les congés payes**

- · Les jours d'acquisition
- · La base des congés payés
- · Le paiement des congés
- · Le décompte des jours de congés
- · Les congés de fractionnement

### **5. Le départ d'un salarié**

- · Le temps d'absence à déduire
- · L'indemnité compensatrice de congés payés

## PUBLIC CONCERNÉ

Responsables et membres des services paie

## DURÉE ET DATES

**-Durée :**  2 jours soit 14 heures

#### **-Délai d'accès :**

Réponse par mail dans les 72h. En inter : inscription à la prochaine session suivant le nombre de places disponibles. En intra et en individuel : en fonction du planning déterminé par le client.

**-Dates des inter-entreprises :**  Nous contacter **.En Intra ou Individuel :** Nous contacter

### FORMULES ET TARIFS

**En inter-entreprises :**  585€ HT / Jour / personne

**En intra-entreprises :**  1409€ HT / Jour / groupe Groupe de 2 à 4 pers.

**En cours particulier :**  Nous consulter

### MODALITÉS PÉDAGOGIQUES

Présentiel, Distanciel.

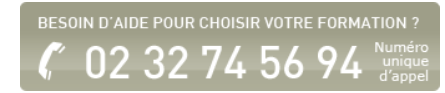

· Les indemnités de fin de contrat (CDD ou CDI)

## **6. Les arrêts de travail**

- · Les types d'arrêt de travail
- · L'indemnisation par la Sécurité sociale et l'employeur

# **7. La DSN**

- · Description de ma déclaration sociale nominative
- · Objectifs et risques de la DSN
- · DSN évènementielles

Fiche mise à jour le 23/08/2024

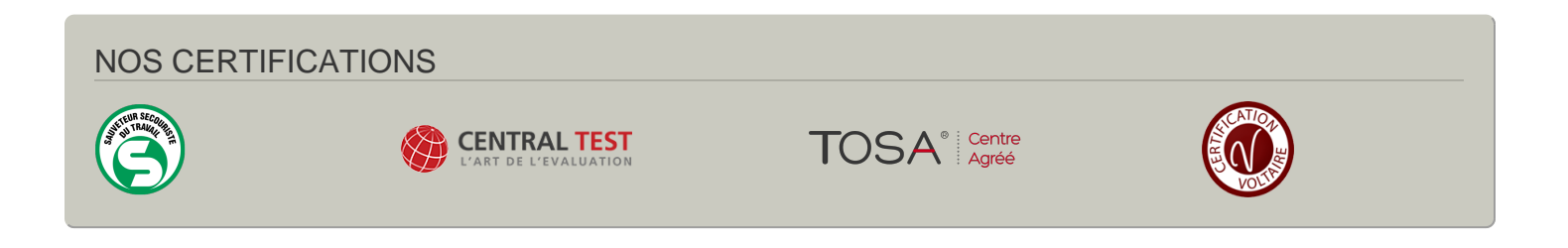